#### Verwendung von Sauerstoff (Zubehör)

- /Į\
- $\bullet$  O<sub>2</sub> muss abgeschaltet werden, wenn das Vivo 45 nicht im Betriebsmodus ist!
	- Es wird empfohlen, die Sauerstoffkonzentrationen zu überwachen.
- 1. Befestigen Sie den Sauerstoffschlauch am Anschluss.

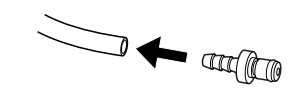

2. Schließen Sie den Sauerstoffschlauch an. Wenn der Schlauch ordnungsgemäß angebracht wird, ist ein Klicken zu hören.

#### Trennen:

- 1. Schalten Sie die Sauerstoffquelle ab.
- 2. Betätigen Sie den Löseknopf, um den Sauerstoffschlauch zu trennen.
- 3. Nehmen Sie den Schlauch ab.

#### Austausch der Patientenlufteinlass-Filter

Die Filter befinden sich in der Filterkassette. Waschbarer Filter (grau): Mindestens einmal jährlich austauschen, mindestens einmal wöchentlich waschen. Einwegfilter (weiß): Mindestens alle vier Wochen austauschen, bei hoher Luftverschmutzung oder pollenreicher Umgebung häufiger.

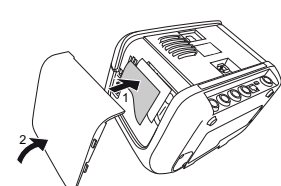

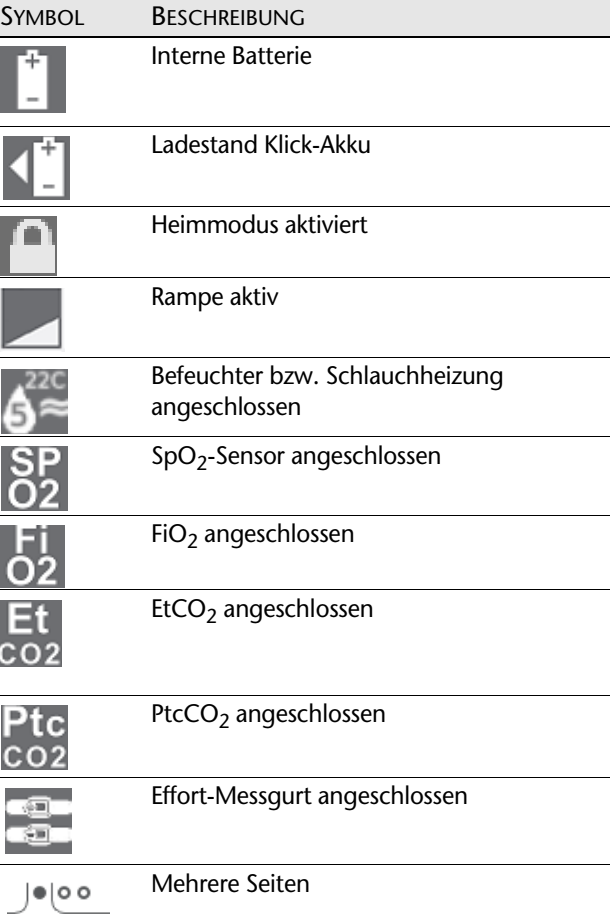

Mehrfachinhalt verfügbar

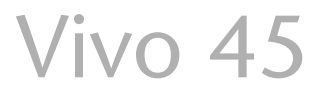

Kurzanleitung Dok. 007702 De M-2 2022-12-01

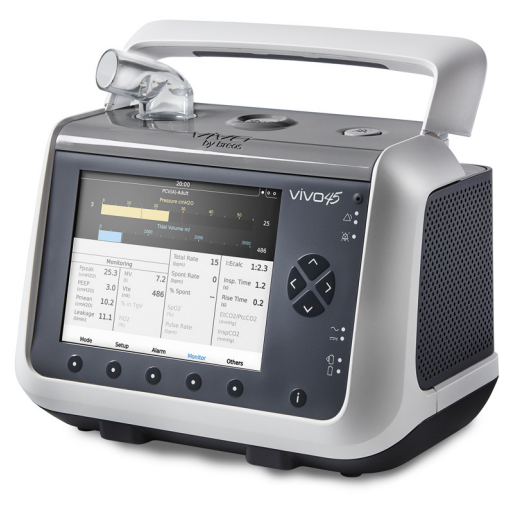

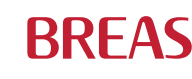

 $\geq$ 

Symbole

Breas Medical AB · Företagsvägen 1 SE-435 33 Mölnlycke · Sweden Phone +46 31 86 88 00 · Fax +46 31 86 88 10 Find your local distributor at www.breas.com

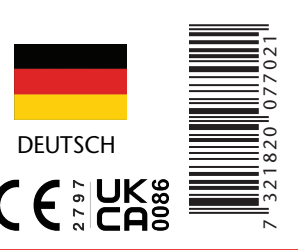

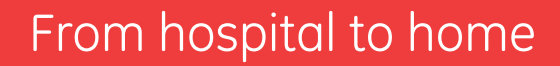

# Kurzanleitung

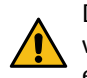

Diese Kurzanleitung ersetzt nicht die Gebrauchsanweisung für das Vivo 45. Vollständige Informationen entnehmen Sie bitte der Gebrauchsanweisung.

### Ein-/Ausschalten

1. Schließen Sie das Netzkabel am Vivo an.

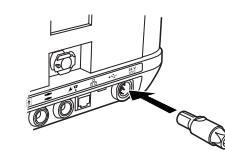

2. Drücken Sie die Start/Stopp-Taste am oberen Bedienfeld. Bei Aufforderung zu einem Inbetriebnahmetest befolgen Sie die Anweisungen auf dem Display.

#### Anschluss des Patientenschlauchsystems

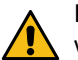

Führen Sie immer einen Inbetriebnahmetest durch, wenn das Patientenschlauchsystem ausgetauscht oder modifiziert wird.

Wenn beim Start keine entsprechende Aufforderung erfolgt, können Sie den Inbetriebnahmetest über den Bereich Sonstige starten.

1. Schließen Sie das Patientenschlauchsystem am Patientenluftauslass des Beatmungsgeräts an.

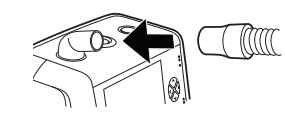

2. Schließen Sie das andere Ende des Patientenschlauchsystems an ein Ausatemventil oder an einen Patientenanschluss mit integriertem Ausatemventil an.

Bei Leckage-Schlauchsystemen sollte die Leckage mindestens 12 l/min bei 4 cmH<sub>2</sub>O betragen (empfohlene Leckage: 20 bis 50 l/min bei 10 cmH2O), um ein erneutes Einatmen der ausgeatmeten Luft zu vermeiden.

## Starten/Beenden der Therapie

- 1. Halten Sie die Start/Stopp-Taste am oberen Bedienfeld gedrückt, um die Therapie zu beginnen und in den Betriebsmodus zu wechseln.
- 2. Lassen Sie die Start/Stopp-Taste wieder los, sobald die Fortschrittsanzeige gefüllt ist.
- 3. Halten Sie die Start/Stopp-Taste am oberen Bedienfeld gedrückt, um die Therapie zu beenden und in den Standby-Modus zu wechseln.
- 4. Lassen Sie die Start/Stopp-Taste wieder los, sobald die Fortschrittsanzeige gefüllt ist.
- 5. Drücken Sie Stummschaltungstaste, um die Therapie zu stoppen.

## i-Schaltfläche

Mithilfe der i(nfo)-Taste erhalten Sie Erläuterungen zu Einstellungen und Alarmen.

## Handhabung der Anschlüsse

Stellen Sie sicher, dass die Markierung nach oben weist.

Ziehen Sie am Stecker und nicht am Kabel, um den Kontakt zu lösen.

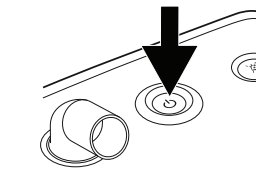

#### Anschluss des Klick-Akkus

1. Drücken Sie die Taste unter dem Griff, um das Seitenteil freizugeben.

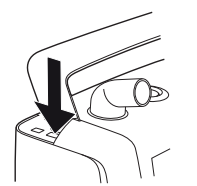

2. Entfernen Sie die Abdeckung.

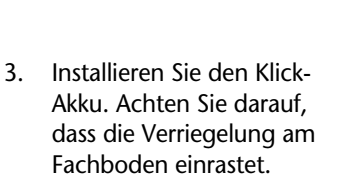

4. Setzen Sie die Abdeckung muss ein Klickgeräusch zu hören sein.

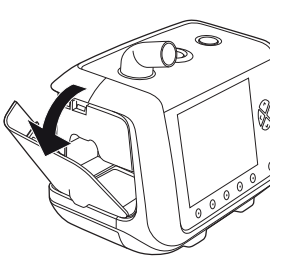

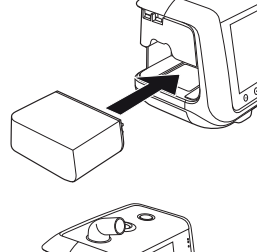

wieder ein. Beim Schließen

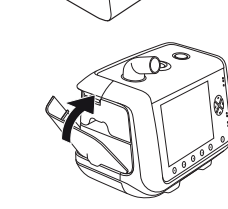

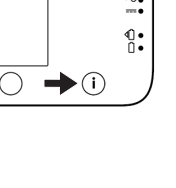

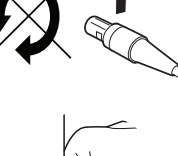

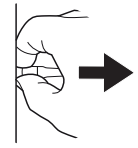

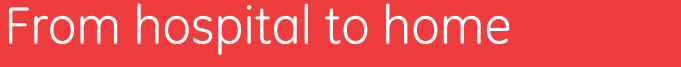

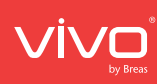